## **Program szkolenia**

# *"Programy Word i Excel w pracy intendenta"* **18 i 25.03.2020 r., godz. 14.30 – 19.00**

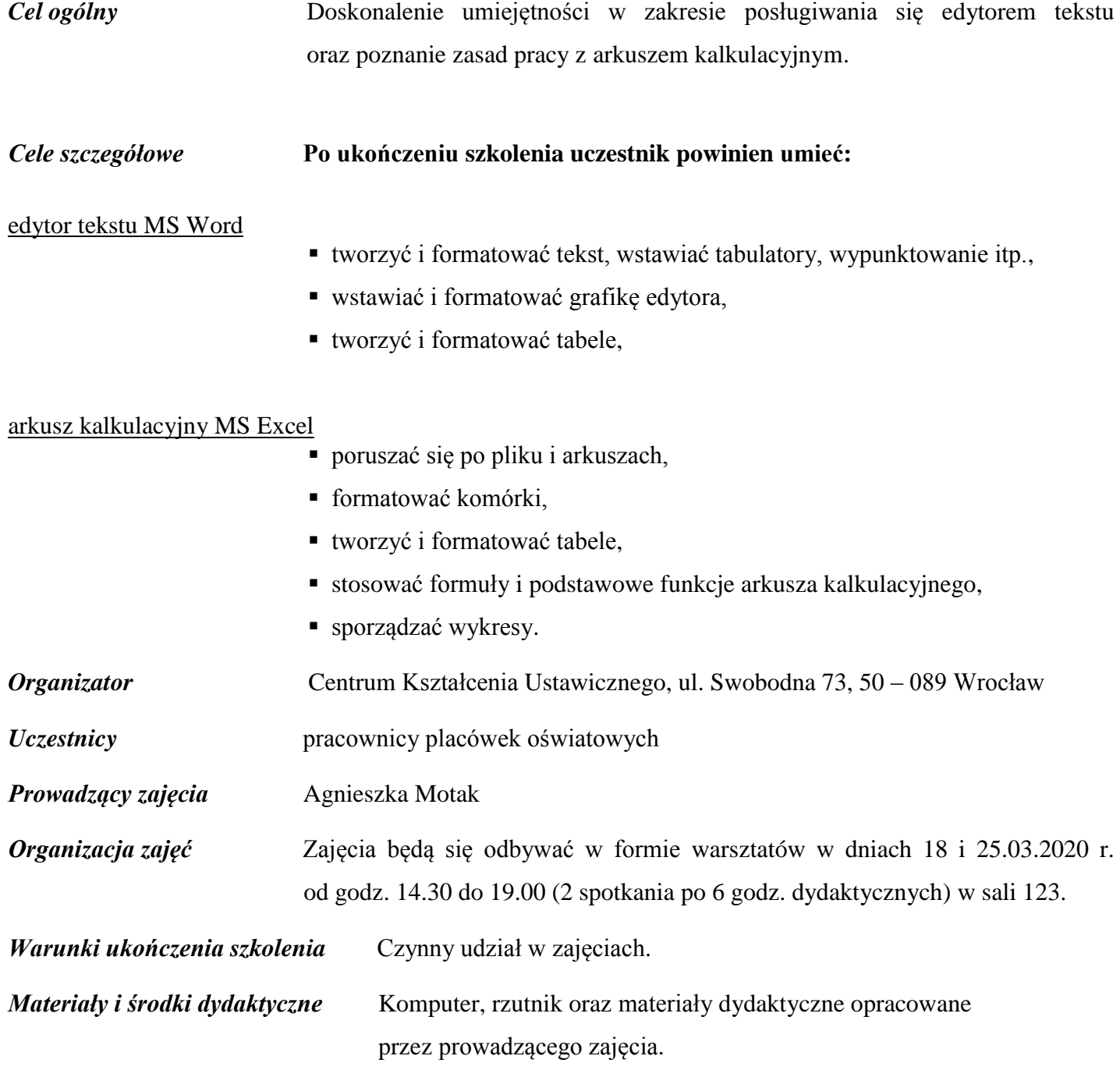

### **Plan szkolenia**

#### **1 zajęcia – 18.03.2020 r.**

#### edytor tekstu MS Word

- 1. Tworzenie i formatowanie tekstu (kopiowanie, przenoszenie, malarz formatów itp.).
- 2. Tabulatory, wypunktowanie i numerowanie, wstawianie symboli.
- 3. Praca na akapitach.
- 4. Grafika edytora wstawianie i przetwarzanie obiektów, stosowanie pola tekstowego (grupowanie, zmiana kolejności, obrót, otaczanie tekstem, zrzut ekranu itp.).
- 5. Tworzenie i formatowanie tabel.

#### arkusz kalkulacyjny MS Excel

- 6. Zagadnienia wstępne: arkusz a zeszyt, poruszanie się po arkuszu, adres komórki, różne rodzaje widoku wskaźnika myszy itp.
- 7. Wprowadzanie i usuwanie danych, formatowanie komórek.
- 8. Zaznaczanie dowolnego obszaru, dodawanie i usuwanie wiersza/kolumny, przygotowanie dokumentu do druku.

#### **2 zajęcia – 25.03.2020 r.**

#### arkusz kalkulacyjny MS Excel

- 1. Praca z arkuszami: dodawanie, usuwanie, przenoszenie i kopiowanie arkusza, zmiana nazwy.
- 2. Tworzenie i formatowanie tabel: obramowanie, wypełnianie kolorem, scalanie itp.
- 3. Poznanie idei stosowania formuł oraz konstruowanie odwołań do komórek.
- 4. Poznanie zastosowania podstawowych funkcji takich jak: suma, średnia, jeżeli itp.
- 5. Przedstawianie graficzne zależności funkcyjnych.

*opracowała mgr Agnieszka Motak*